# ICOM 4015: Advanced Programming

## Lecture 3

**Chapter Three: Implementing Classes** 

### CAY HORSTMANN

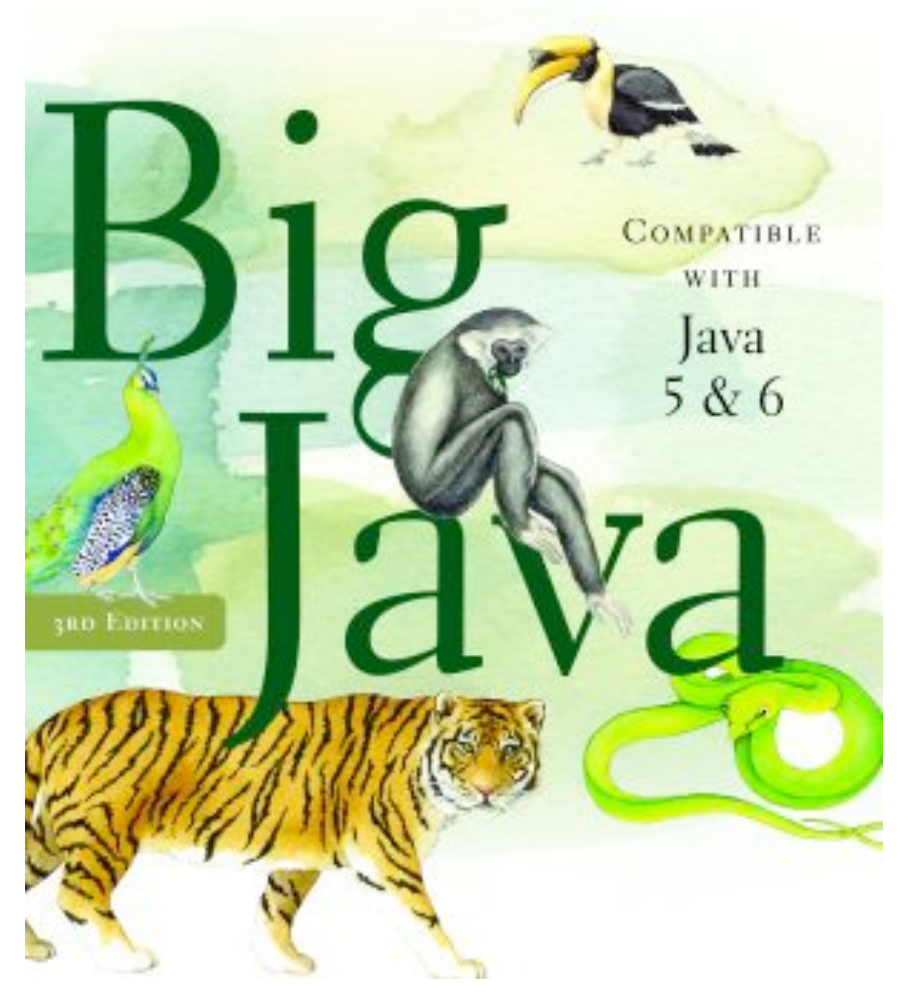

#### **Chapter Three: Implementing Classes**

#### **Chapter Goals**

- To become familiar with the process of implementing classes
- To be able to implement simple methods
- To understand the purpose and use of constructors
- To understand how to access instance fields and local variables
- To appreciate the importance of documentation comments
- To implement classes for drawing graphical shapes

#### **Black Boxes**

- A black box magically does its thing
- Hides its inner workings
- Encapsulation: the hiding of unimportant details
- What is the right *concept* for each particular black box?
- Concepts are discovered through abstraction
- Abstraction: taking away inessential features, until only the essence of the concept remains
- In *object-oriented programming* the black boxes from which a program is manufactured are called objects

#### **Levels of Abstraction: A Real Life Example**

• Black boxes in a car: transmission, electronic control module, etc.

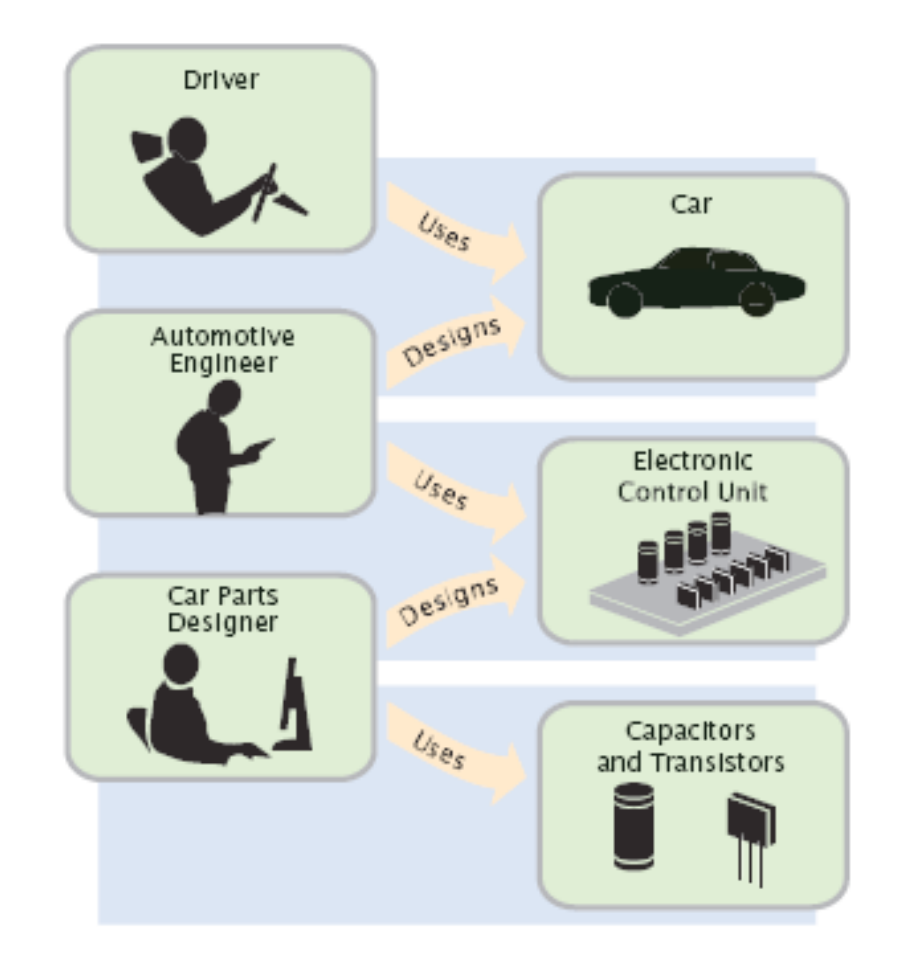

#### **Figure 1**

Levels of Abstraction in Automotive Designava by Cay Horstmann Copyright © 2008 by John Wiley & Sons. All rights reserved.

#### **Levels of Abstraction: A Real Life Example**

- Users of a car do not need to understand how black boxes work
- Interaction of a black box with outside world is well-defined
	- *Drivers interact with car using pedals, buttons, etc.*
	- *Mechanic can test that engine control module sends the right firing signals to the spark plugs*
	- *For engine control module manufacturers, transistors and capacitors are black boxes magically produced by an electronics component manufacturer*
- Encapsulation leads to efficiency:
	- *Mechanic deals only with car components (e.g. electronic control module), not with sensors and transistors*
	- *Driver worries only about interaction with car (e.g. putting gas in the tank), not about motor or electronic control module*

#### **Levels of Abstraction: Software Design**

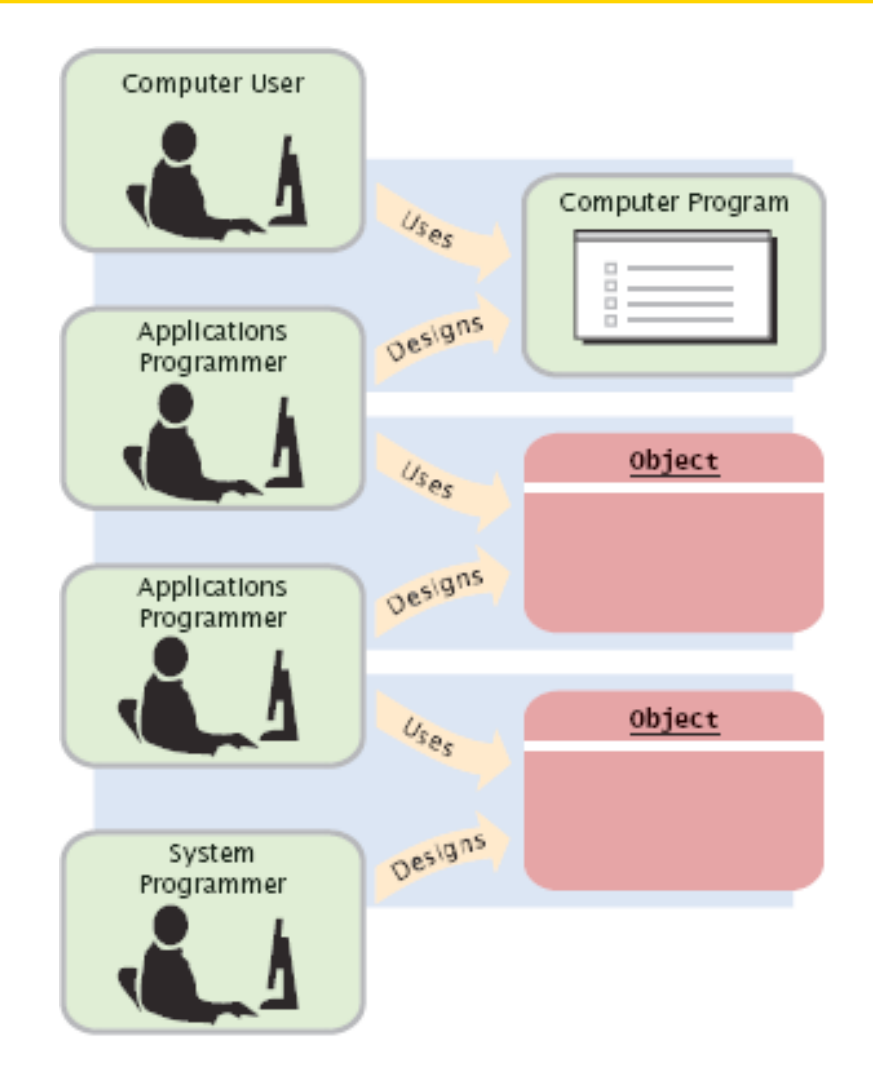

**Figure 2** Levels of Abstraction in Software Design, Horstmann Copyright © 2008 by John Wiley & Sons. All rights reserved.

#### **Levels of abstraction: Software Design**

- Old times: computer programs manipulated primitive types such as numbers and characters
- Manipulating too many of these primitive quantities is too much for programmers and leads to errors
- Solution: Encapsulate routine computations to software black boxes
- Abstraction used to invent higher-level data types
- In object-oriented programming, objects are black boxes
- Encapsulation: Programmer using an object knows about its behavior, but not about its internal structure

#### *Continued*

#### **Levels of abstraction: Software Design (cont.)**

- In software design, you can design good and bad abstractions with equal facility; understanding what makes good design is an important part of the education of a software engineer
- First, define behavior of a class; then, implement it

In Chapters 1 and 2, you used system. out as a black box to cause output to appear on the screen. Who designed and implemented System.out?

 **Answer:** The programmers who designed and implemented the Java library.

Suppose you are working in a company that produces personal finance software. You are asked to design and implement a class for representing bank accounts. Who will be the users of your class?

 **Answer:** Other programmers who work on the personal finance application.

### **Specifying the Public Interface of a Class**

Behavior of bank account (abstraction):

- deposit money
- withdraw money
- get balance

### **Specifying the Public Interface of a Class: Methods**

Methods of BankAccount class:

- deposit
- withdraw
- getBalance

### We want to support method calls such as the following:

harrysChecking.deposit(2000); harrysChecking.withdraw(500); System.out.println(harrysChecking.getBalance());

#### **Specifying the Public Interface of a Class: Method Definition**

access specifier (such as public)

- return type (such as string or void)
- method name (such as deposit)
- list of parameters (double amount for deposit)
- method body in { }

Examples:

- public void deposit(double amount) { . . . }
- public void withdraw(double amount) { . . . }
- public double getBalance() { . . . }

```
accessSpecifier returnType methodName(parameterType 
parameterName, . . .) 
\{ method body 
}
Example: 
public void deposit(double amount) 
{ 
 . . . 
}
```
#### **Purpose:**

To define the behavior of a method.

#### **Specifying the Public Interface of a Class: Constructor Definition**

- A constructor initializes the instance fields
- Constructor name = class name

```
 public BankAccount() 
\{ // body--filled in later 
}
```
- Constructor body is executed when new object is created
- Statements in constructor body will set the internal data of the object that is being constructed
- All constructors of a class have the same name
- *Big Java* by Cay Horstmann Copyright © 2008 by John Wiley & Sons. All rights reserved. • Compiler can tell constructors apart because they take different parameters

```
accessSpecifier ClassName(parameterType parameterName, . . .) 
\{ constructor body 
}
```
#### **Example:**

```
public BankAccount(double initialBalance) 
\{ . . . 
}
```
#### **Purpose:**

To define the behavior of a constructor.

The public constructors and methods of a class form the *public interface* of the class.

```
public class BankAccount 
\{ // Constructors 
    public BankAccount() 
\{ // body--filled in later 
 } 
    public BankAccount(double initialBalance) 
\{ // body--filled in later 
 }
```
#### **BankAccount Public Interface (cont.)**

```
 // Methods 
   public void deposit(double amount) 
\{ // body--filled in later 
 } 
   public void withdraw(double amount) 
   \{ // body--filled in later 
 } 
   public double getBalance() 
\{ // body--filled in later 
    } 
    // private fields--filled in later
```
}

#### **Syntax 3.3 Class Definition**

```
accessSpecifier class ClassName 
\{ constructors 
    methods 
    fields 
} 
Example: 
public class BankAccount 
{ 
    public BankAccount(double initialBalance) {. . .} 
    public void deposit(double amount) {. . .} 
 . . .
```
#### **Purpose:**

}

To define a class, its public interface, and its implementation details.

#### **Self Check 3.3**

How can you use the methods of the public interface to *empty* the harrysChecking bank account?

#### **Answer:**

harrysChecking.withdraw(harrysChecking.getBalance())

#### **Self Check 3.4**

Suppose you want a more powerful bank account abstraction that keeps track of an *account number* in addition to the balance. How would you change the public interface to accommodate this enhancement?

**Answer:** Add an accountNumber parameter to the constructors, and add a getAccountNumber method. There is no need for a setAccountNumber method – the account number never changes after construction.

#### **Commenting the Public Interface**

```
/** 
    Withdraws money from the bank account. 
    @param the amount to withdraw 
*/ 
public void withdraw(double amount) 
\{ //implementation filled in later 
} 
/** 
    Gets the current balance of the bank account. 
    @return the current balance 
*/ 
public double getBalance() 
\{ //implementation filled in later 
}
```
#### **Class Comment**

```
/** 
    A bank account has a balance that can be changed by 
    deposits and withdrawals. 
   \star /
    public class BankAccount 
    { 
 . . . 
 }
```
- Provide documentation comments for
	- *every class*
	- *every method*
	- *every parameter*
	- *every return value.*

#### **Javadoc Method Summary**

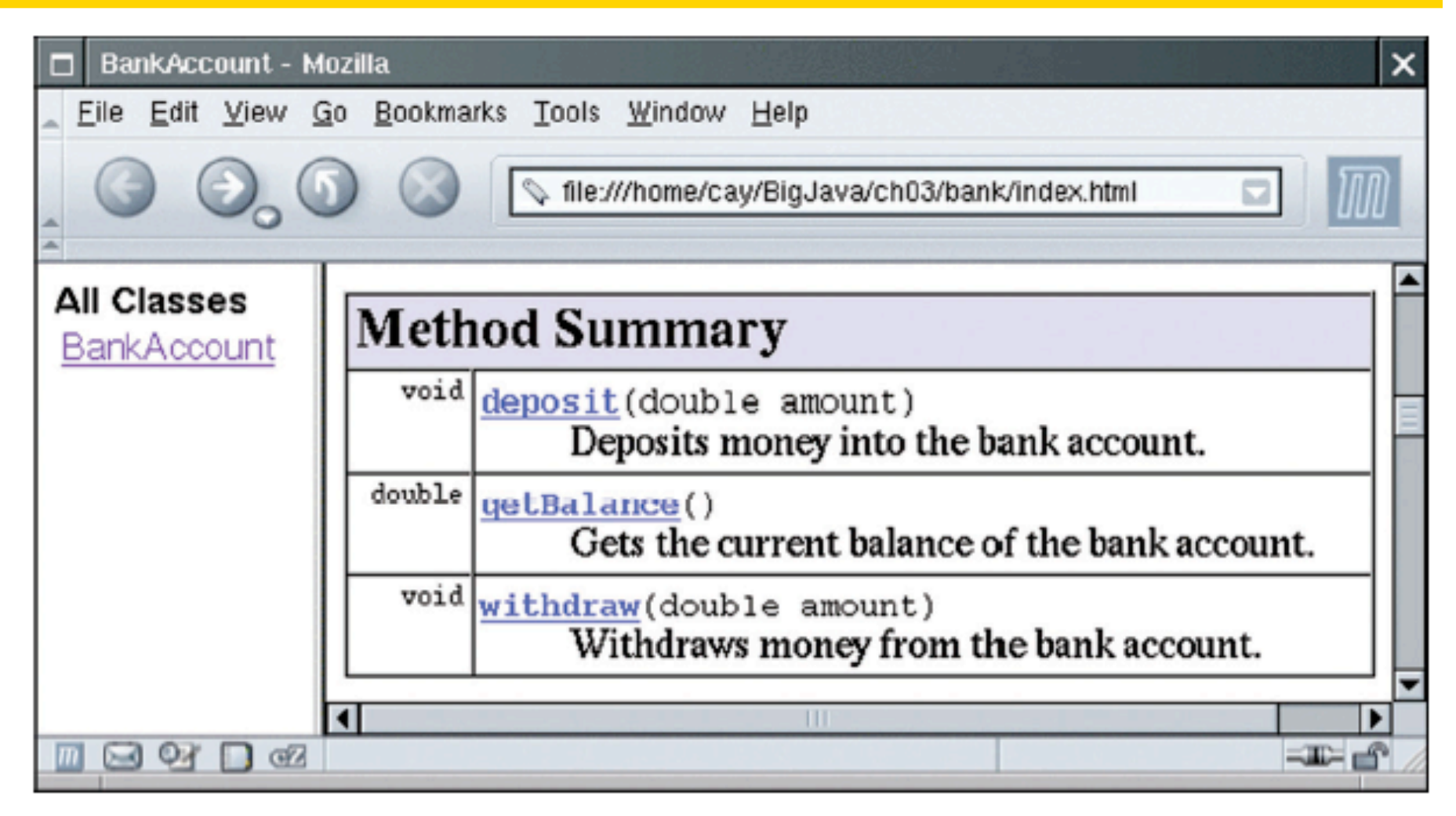

#### **Figure 3** A Method Summary Generated by javadoc

#### **Javadoc Method Detail**

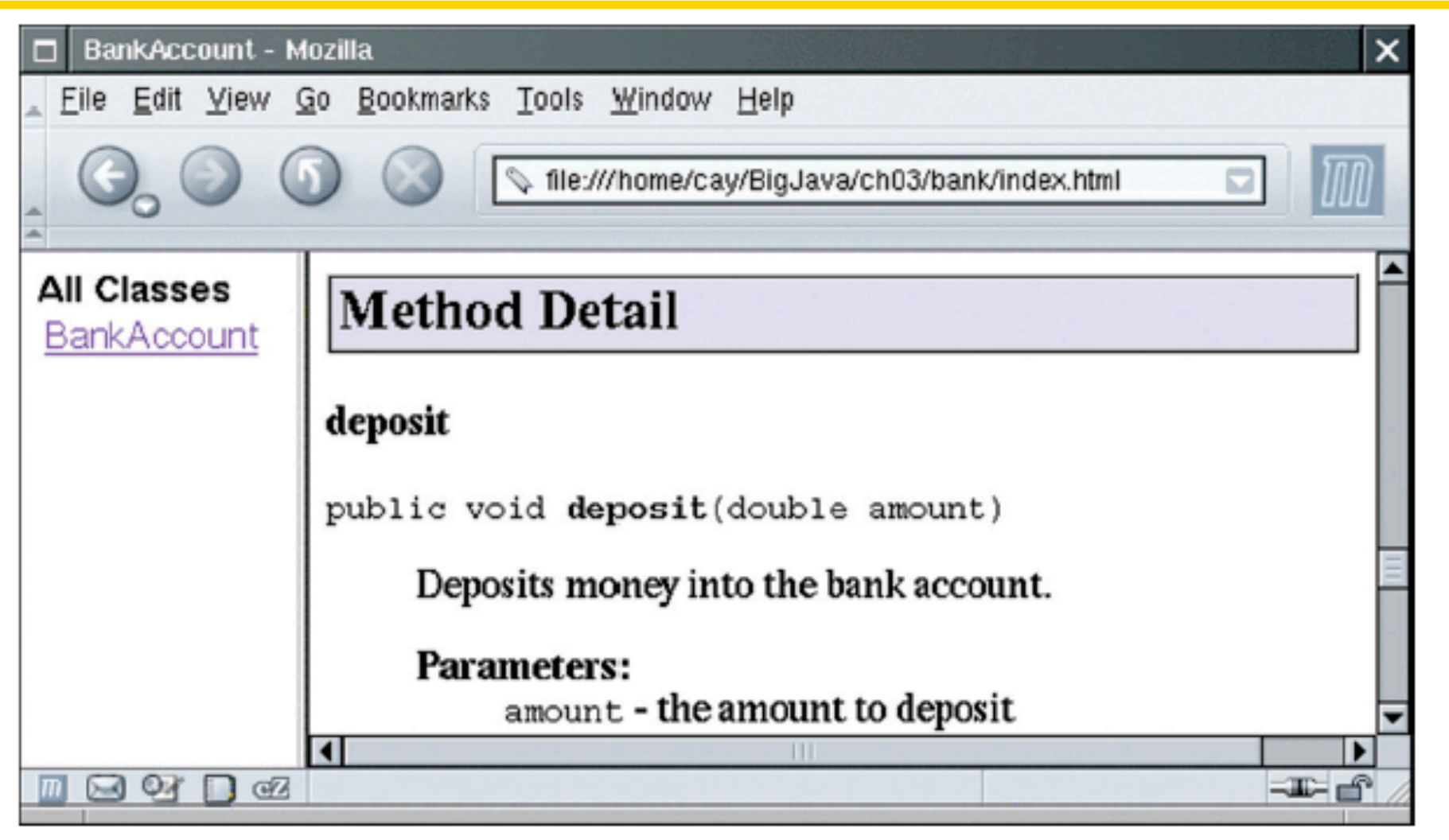

#### Figure 4 Method Detail Generated by javadoc

Suppose we enhance the BankAccount class so that each account has an account number. Supply a documentation comment for the constructor

```
public BankAccount(int accountNumber, double 
    initialBalance)
```
#### **Answer:**

```
 /** 
 Constructs a new bank account with a given initial 
 balance. 
 @param accountNumber the account number for 
 this account 
 @param initialBalance the initial balance 
 for this account 
  */
```
Why is the following documentation comment questionable?

```
/** 
    Each account has an account number. 
    @return the account number of this account 
*/ 
public int getAccountNumber()
```
 **Answer:** The first sentence of the method description should describe the method – it is displayed in isolation in the summary table.

#### **Instance Fields**

- An object stores its data in instance fields
- Field: a technical term for a storage location inside a block of memory
- Instance of a class: an object of the class
- The class declaration specifies the instance fields

```
 public class BankAccount 
\{ . . . 
      private double balance; 
    }
```
#### **Instance Fields**

- An instance field declaration consists of the following parts:
	- *access specifier (usually private)*
	- *type of variable (such as double)*
	- *name of variable (such as balance)*
- Each object of a class has its own set of instance fields
- You should declare all instance fields as private

#### **Instance Fields**

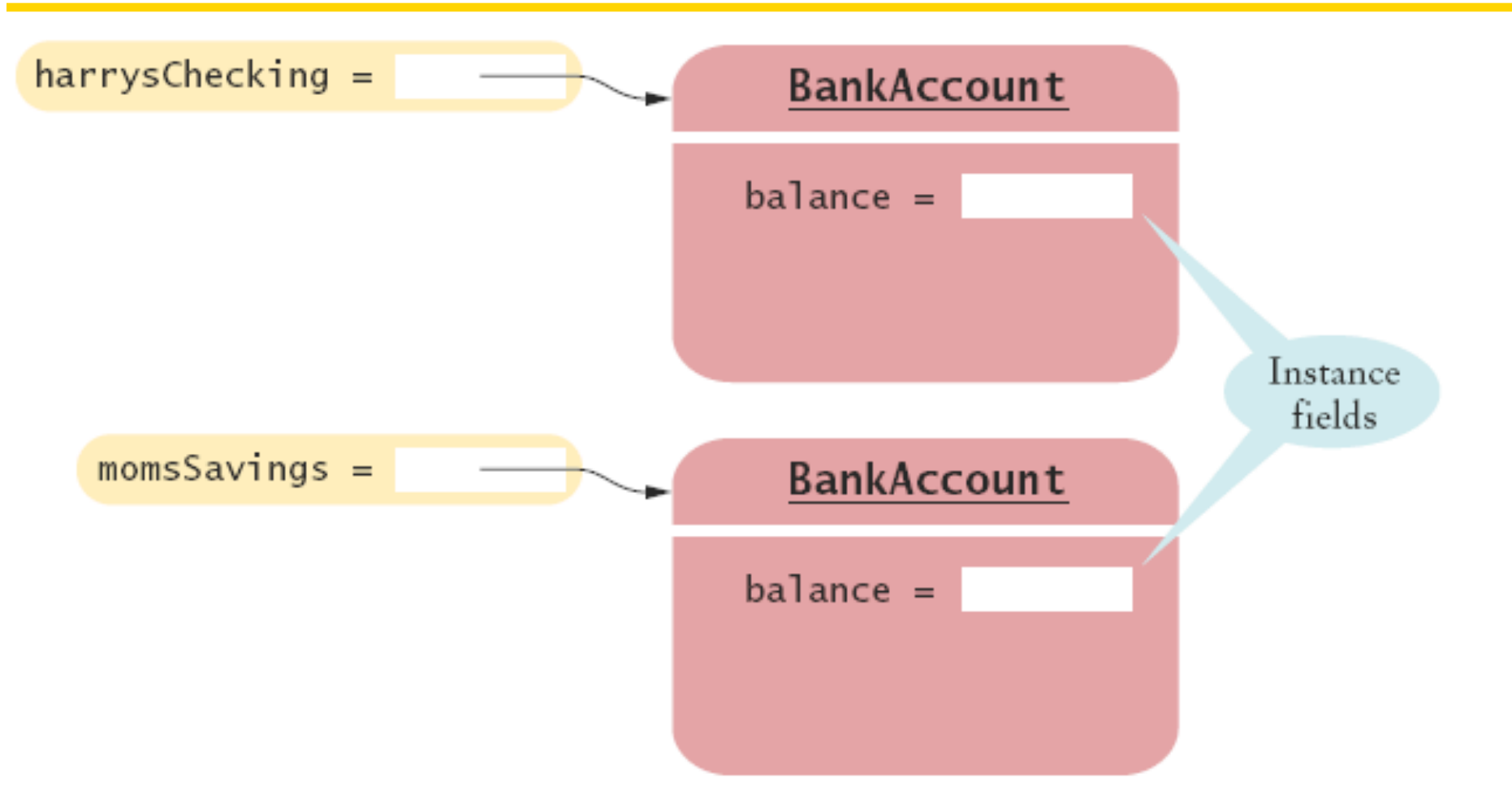

#### Figure 5 Instance Fields

#### **Syntax 3.4 Instance Field Declaration**

```
accessSpecifier class ClassName 
{ 
 . . . 
    accessSpecifier fieldType fieldName; 
 . . . 
}
```
#### **Example:**

```
public class BankAccount 
\{ . . . 
    private double balance; 
 . . . 
}
```
#### **Purpose:**

To define a field that is present in every object of a class.

#### **Accessing Instance Fields**

• The deposit method of the BankAccount class can access the private instance field:

```
 public void deposit(double amount) 
 { 
   double newBalance = balance + amount;
    balance = newBalance; 
 }
```
*Continued* 

#### **Accessing Instance Fields (cont.)**

• Other methods cannot:

```
 public class BankRobber 
  \left\{ \right\} public static void main(String[] args) 
\{BankAccount momsSavings = new BankAccount (1000);
 . . . 
        momsSavings.balance = -1000; // ERROR
 } 
 }
```
- *Encapsulation* is the process of hiding object data and providing methods for data access
- To encapsulate data, declare instance fields as  $\text{private}$  and define public methods that access the fields

#### **Self Check 3.7**

Suppose we modify the BankAccount class so that each bank account has an account number. How does this change affect the instance fields?

#### **Answer:** An instance field

private int accountNumber;

needs to be added to the class.

What are the instance fields of the Rectangle class?

**Answer:** There are four fields, x, y, width and height. All four fields have type int.
### **Implementing Constructors**

• Constructors contain instructions to initialize the instance fields of an object

```
 public BankAccount() 
\{balance = 0; } 
   public BankAccount(double initialBalance) 
\{ balance = initialBalance; 
    }
```
#### **Constructor Call Example**

- BankAccount harrysChecking = new BankAccount (1000);
	- *Create a new object of type BankAccount*
	- *Call the second constructor (since a construction parameter is supplied)*
	- *Set the parameter variable initialBalance to 1000*
	- *Set the balance instance field of the newly created object to initialBalance*
	- *Return an object reference, that is, the memory location of the object, as the value of the new expression*
	- *Store that object reference in the harrysChecking variable*

### **Implementing Methods**

• Some methods do not return a value

```
 public void withdraw(double amount) 
\{double newBalance = balance - amount;
    balance = newBalance; 
 }
```
• Some methods return an output value

```
 public double getBalance() 
 { 
    return balance; 
 }
```
#### **Method Call Example**

- harrysChecking.deposit(500);
	- *Set the parameter variable amount to 500*
	- *Fetch the balance field of the object whose location is stored in harrysChecking*
	- *Add the value of amount to balance and store the result in the variable newBalance*
	- *Store the value of newBalance in the balance instance field, overwriting the old value*

### **Syntax 3.5 The return Statement**

return *expression*; or return;

#### **Example:**

return balance;

#### **Purpose:**

To specify the value that a method returns, and exit the method immediately. The return value becomes the value of the method call expression.

### **ch03/account/BankAccount.java**

```
01: /**
02: A bank account has a balance that can be changed by 
03: deposits and withdrawals.
04: */
05: public class BankAccount 
06: { 
07: /**
08: Constructs a bank account with a zero balance.
09: */
10: public BankAccount() 
11: { 
12: balance = 0; 
13: } 
14: 
15: /**
16: Constructs a bank account with a given balance.
17: @param initialBalance the initial balance
18: */
19: public BankAccount(double initialBalance) 
20: { 
21: balance = initialBalance; 
22: } 
23: Continued
```
### **ch03/account/BankAccount.java (cont.)**

```
Big Java by Cay Horstmann 
                                      Copyright © 2008 by John Wiley & Sons. All rights reserved. 
24: /**
25: Deposits money into the bank account.
26: @param amount the amount to deposit
27: */
28: public void deposit(double amount) 
29: { 
30: double newBalance = balance + amount; 
31: balance = newBalance; 
32: } 
33: 
34: /**
35: Withdraws money from the bank account.
36: @param amount the amount to withdraw
37: */
38: public void withdraw(double amount) 
39: { 
40: double newBalance = balance - amount; 
41: balance = newBalance; 
42: } 
43: 
44: /**
45: Gets the current balance of the bank account.
46: @return the current balance
47: */ 
                                                        Continued
```
### **ch03/account/BankAccount.java (cont.)**

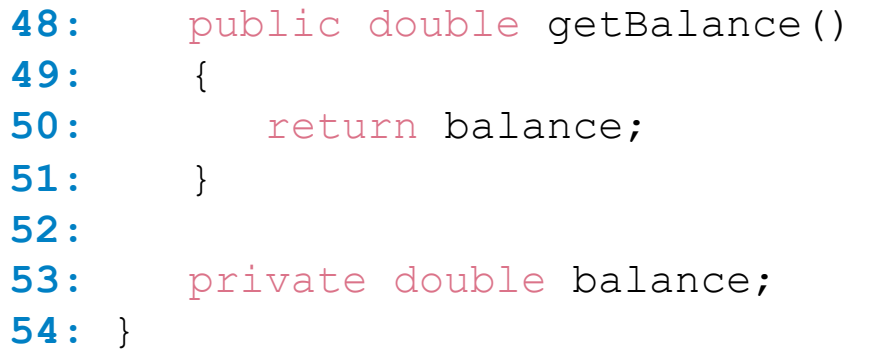

#### **Self Check 3.9**

The Rectangle class has four instance fields:  $x, y$ , width, and height. Give a possible implementation of the getWidth method.

#### **Answer:**

```
 public int getWidth() 
\{ return width; 
 }
```
Give a possible implementation of the translate method of the Rectangle class.

 **Answer:** There is more than one correct answer. One possible implementation is as follows:

```
 public void translate(int dx, int dy) 
\{int new x = x + dx;
   x = newint newy = y + dy;
   y = newy; }
```
#### **Unit Testing**

- *Unit test*: verifies that a class works correctly in isolation, outside a complete program.
- To test a class, use an environment for interactive testing, or write a tester class.
- *Test class*: a class with a main method that contains statements to test another class.
- Typically carries out the following steps: *1. Construct one or more objects of the class that is being tested 2. Invoke one or more methods 3. Print out one or more results*

*Continued* 

## **Unit Testing (cont.)**

- Details for building the program vary. In most environments, you need to carry out these steps:
	- *1. Make a new subfolder for your program*
	- *2. Make two files, one for each class*
	- *3. Compile both files*
	- *4. Run the test program*

### **ch03/account/BankAccountTester.java**

```
01: /**
02: A class to test the BankAccount class.
03: */
04: public class BankAccountTester 
05: { 
06: /**
07: Tests the methods of the BankAccount class.
08: @param args not used
09: */
10: public static void main(String[] args) 
11: { 
12: BankAccount harrysChecking = new BankAccount(); 
13: harrysChecking.deposit(2000);
14: harrysChecking.withdraw(500);
15: System.out.println(harrysChecking.getBalance()); 
16: System.out.println("Expected: 1500");
17: } 
18: }
```
#### **Output:**

1500 Expected: 1500

# **Testing With BlueJ**

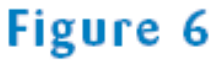

The Return Value of the getBalance Method in BlueJ

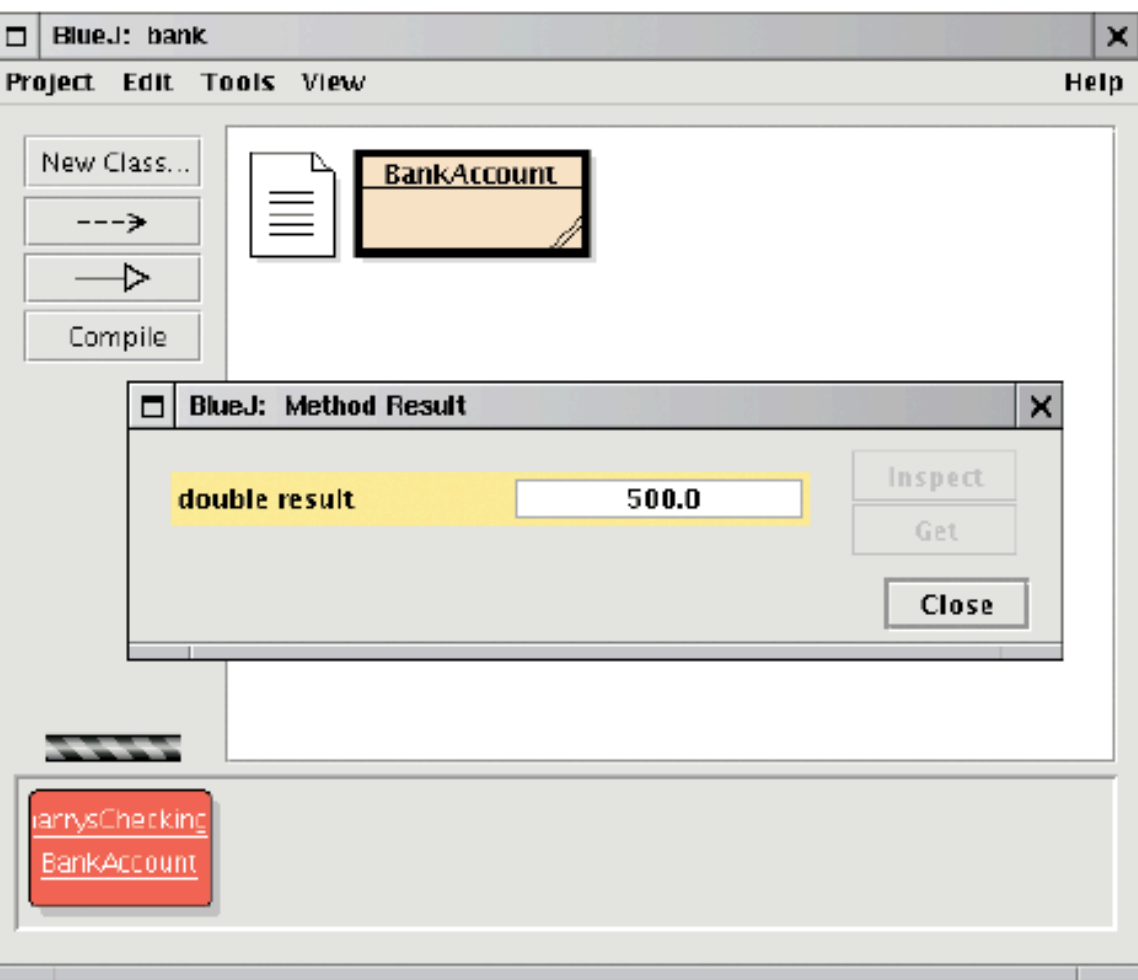

#### **Self Check 3.11**

When you run the BankAccountTester program, how many objects of class BankAccount are constructed? How many objects of type BankAccountTester?

**Answer: One BankAccount object, no BankAccountTester** object. The purpose of the BankAccountTester class is merely to hold the main method.

#### **Self Check 3.12**

Why is the BankAccountTester class unnecessary in development environments that allow interactive testing, such as BlueJ?

 **Answer:** In those environments, you can issue interactive commands to construct BankAccount objects, invoke methods, and display their return values.

### **Categories of Variables**

- Categories of variables
	- *1. Instance fields (balance in BankAccount)*
	- *2. Local variables (newBalance in deposit method)*
	- *3. Parameter variables (amount in deposit method)*
- An instance field belongs to an object
- The fields stay alive until no method uses the object any longer
- In Java, the *garbage collector* periodically reclaims objects when they are no longer used
- Local and parameter variables belong to a method
- Instance fields are initialized to a default value, but you must initialize local variables

#### **Animation 3.1 –**

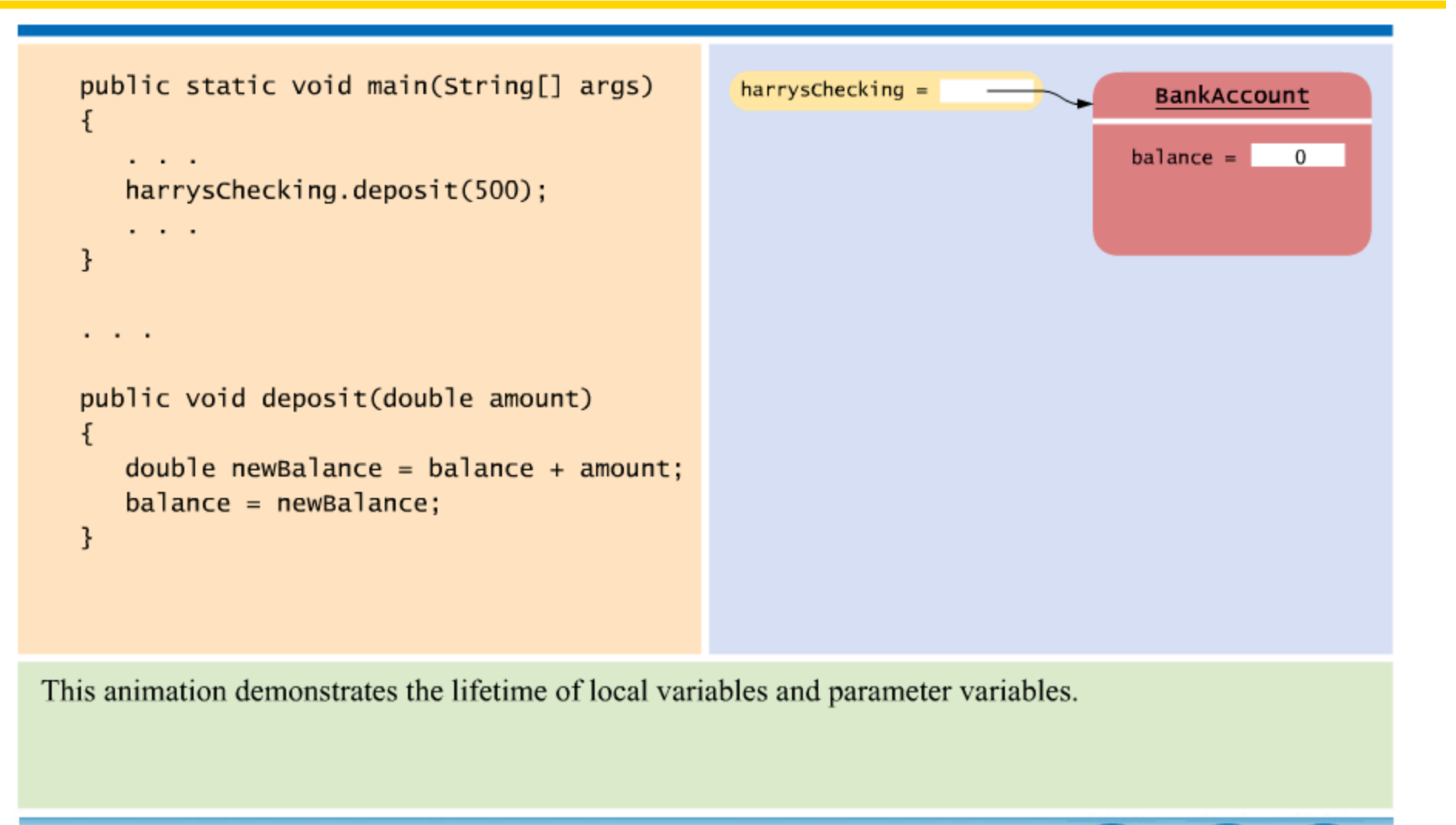

#### 3-01 Lifetime of Variables

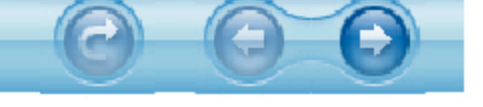

harrysChecking.deposit(500);

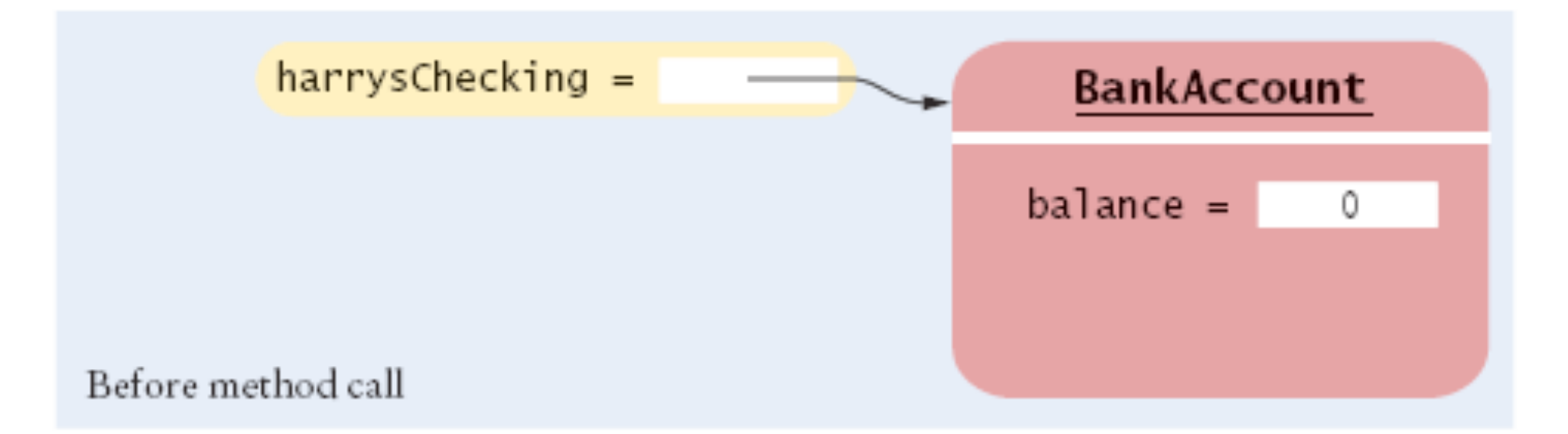

harrysChecking.deposit(500); 0

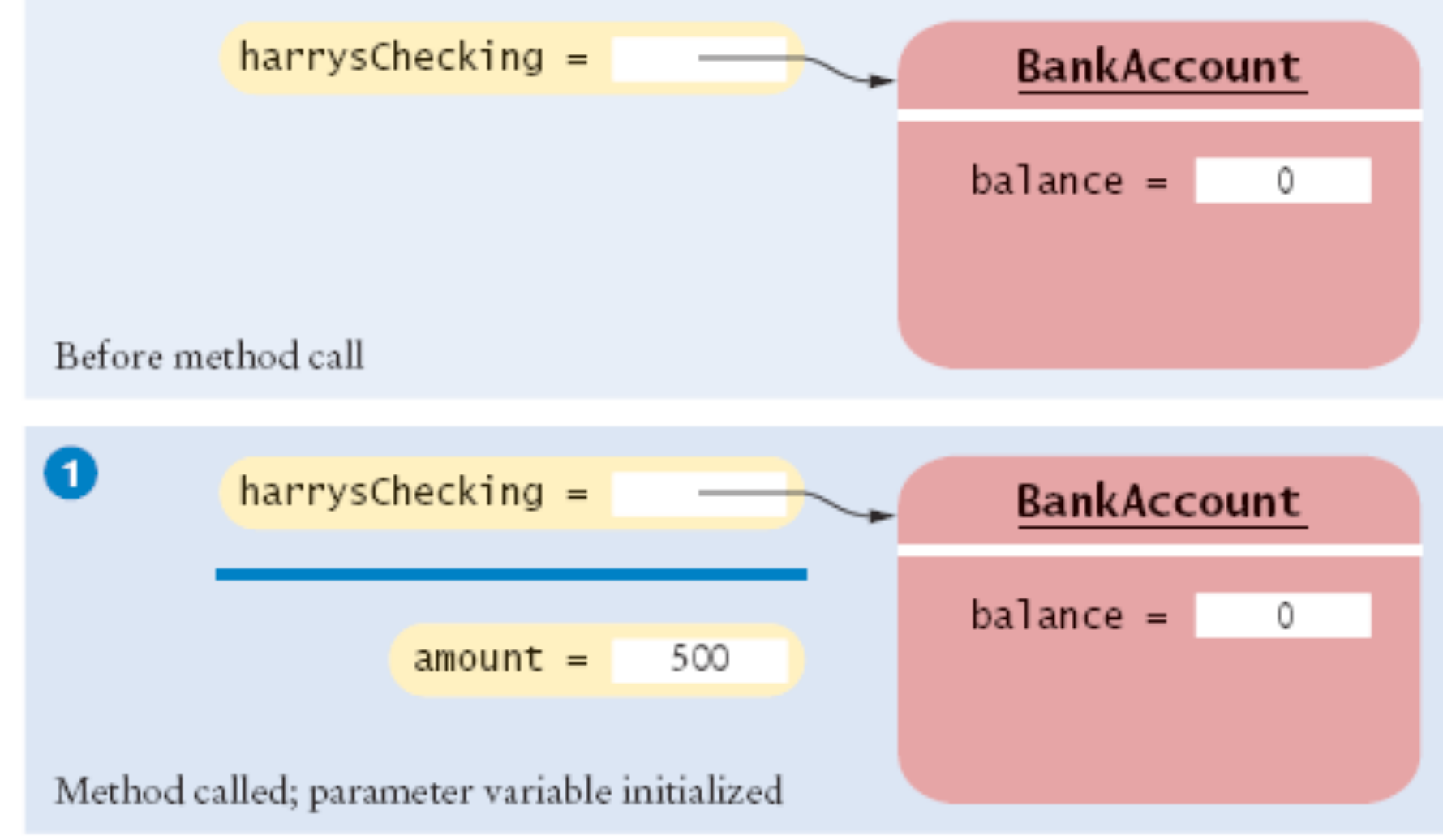

Copyright © 2008 by John Wiley & Sons. All rights reserved.

harrysChecking.deposit(500); double newBalance = balance + amount;

> $harys$ Checking = **BankAccount**  $b$ alance = 0 Before method call 0  $harys$ Checking = **BankAccount**  $b$ alance = 0  $amount =$ 500 Method called; parameter variable initialized  $\boldsymbol{Q}$  $harys$ Checking = **BankAccount**  $b$ alance = 0  $amount =$ 500  $newBalance =$ 500 Local variable initialized

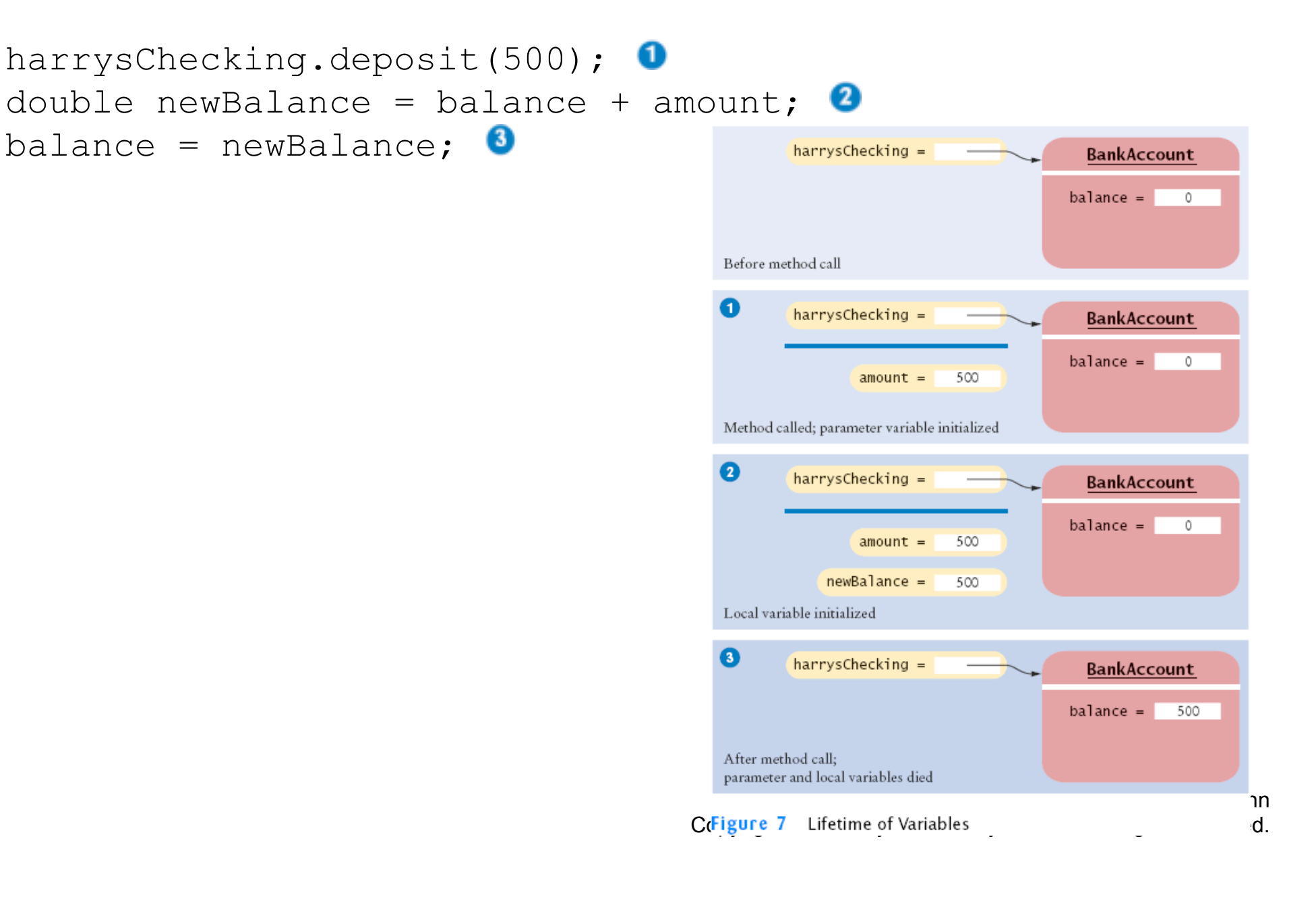

#### **Self Check 3.13**

What do local variables and parameter variables have in common? In which essential aspect do they differ?

 **Answer:** Variables of both categories belong to methods – they come alive when the method is called, and they die when the method exits. They differ in their initialization. Parameter variables are initialized with the call values; local variables must be explicitly initialized.

#### **Self Check 3.14**

During execution of the BankAccountTester program in the preceding section, how many instance fields, local variables, and parameter variables were created, and what were their names?

 **Answer:** One instance field, named balance. Three local variables, one named harrysChecking and two named newBalance (in the deposit and withdraw methods); two parameter variables, both named amount (in the deposit and withdraw **methods**).

#### **Implicit and Explicit Method Parameters**

- The implicit parameter of a method is the object on which the method is invoked
- The this reference denotes the implicit parameter
- Use of an instance field name in a method denotes the instance field of the implicit parameter

```
 public void withdraw(double amount) 
\{double newBalance = balance - amount;
    balance = newBalance; 
 }
```
#### *Continued*

### **Implicit and Explicit Method Parameters (cont.)**

• balance is the balance of the object to the left of the dot:

momsSavings.withdraw(500)

#### means

 double newBalance = **momsSavings.balance** - amount; **>momsSavings.balance** = newBalance;

#### **Implicit Parameters and this**

- Every method has one implicit parameter
- The implicit parameter is always called  $_{\texttt{this}}$
- Exception: Static methods do not have an implicit parameter (more on Chapter 8)
- double newBalance = **balance** + amount; // actually means double newBalance = **this.balance** + amount;
- When you refer to an instance field in a method, the compiler automatically applies it to the this parameter

```
momsSavings.deposit(500);
```
#### **Implicit Parameters and this**

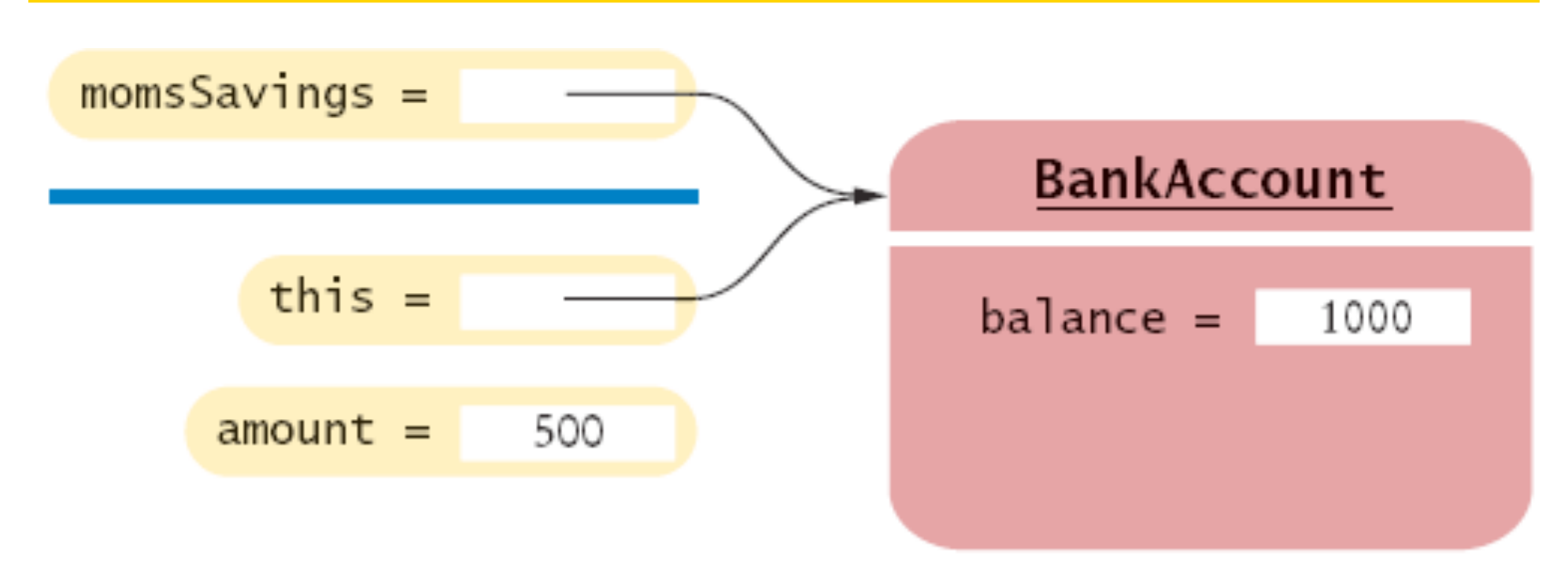

## **Figure 8** The Implicit Parameter of a Method Call

#### **Self Check 3.15**

How many implicit and explicit parameters does the withdraw method of the BankAccount class have, and what are their names and types?

**Answer:** One implicit parameter, called this, of type BankAccount, and one explicit parameter, called amount, of type double.

In the deposit method, what is the meaning of this.amount? Or, if the expression has no meaning, why not?

**Answer:** It is not a legal expression. this is of type BankAccount and the BankAccount class has no field named amount.

How many implicit and explicit parameters does the main method of the BankAccountTester class have, and what are they called?

 **Answer:** No implicit parameter–the method is static–and one explicit parameter, called args.

#### **Shape Classes**

}

Good practice: Make a class for each graphical shape

```
 public class Car 
 \{ public Car(int x, int y) 
\{ // Remember position 
 . . . 
 } 
     public void draw(Graphics2D g2) 
\{ // Drawing instructions 
 . . . 
 }
```
#### **Drawing Cars**

- Draw two cars: one in top-left corner of window, and another in the bottom right
- Compute bottom right position, inside paintComponent method:

```
int x = \text{qetWidth}() - 60;int y = getHeight() - 30;Car car2 = new Car(x, y);
```
- getWidth and getHeight are applied to object that executes paintComponent
- If window is resized paintComponent is called and car position recomputed

#### *Continued*

### **Drawing Cars (cont.)**

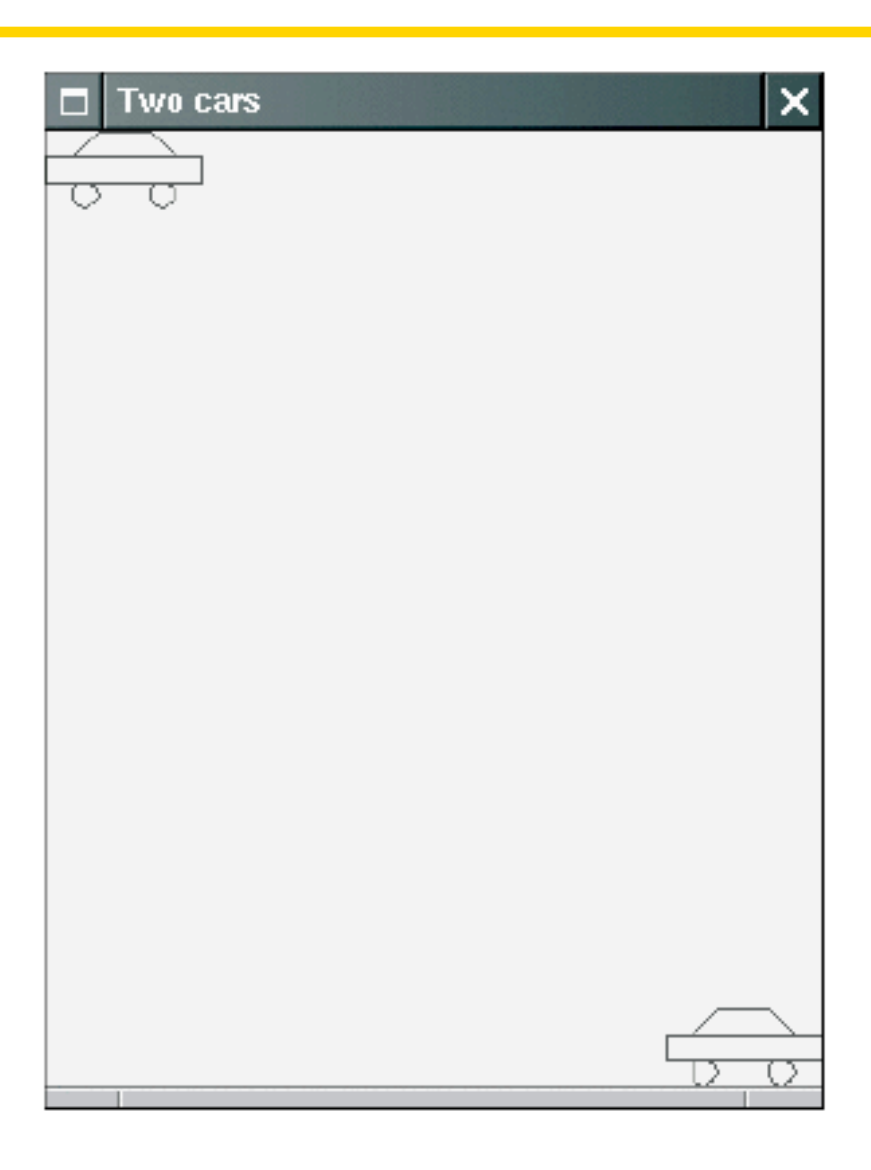

#### Figure 9 The Car Component Draws Two Car Shapes

#### **Plan Complex Shapes on Graph Paper**

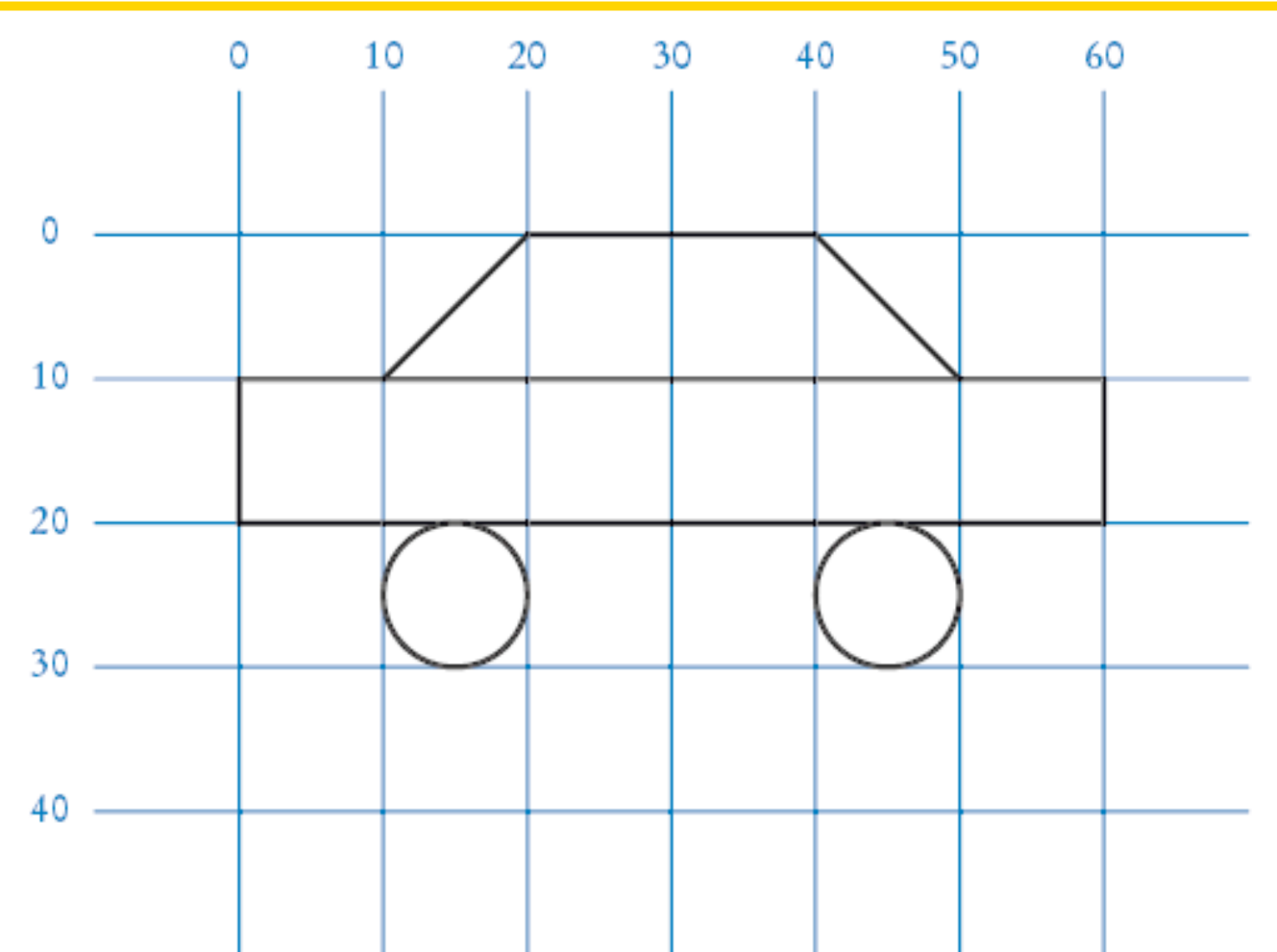

*Big Java* by Cay Horstmann  $\frac{1}{2}$  by Fig.  $\frac{1}{2}$  by  $\frac{1}{2}$  by John Wiley & Sons. All rights reserved.

#### **Classes of Car Drawing Program**

- Car: responsible for drawing a single car
	- *Two objects of this class are constructed, one for each car*
- CarComponent: displays the drawing
- CarViewer: shows a frame that contains a CarComponent
### **ch03/car/Car.java**

```
01: import java.awt.Graphics2D; 
02: import java.awt.Rectangle; 
03: import java.awt.geom.Ellipse2D; 
04: import java.awt.geom.Line2D; 
05: import java.awt.geom.Point2D; 
06: 
07: /**
08: A car shape that can be positioned anywhere on the screen.
09: */
10: public class Car 
11: { 
12: /**
13: Constructs a car with a given top left corner
14: @param x the x coordinate of the top left corner
15: @param y the y coordinate of the top left corner
16: */
17: public Car(int x, int y) 
18: { 
19: xLeft = x; 
20: yTop = y; 
21: } 
22: Continued
```
*Big Java* by Cay Horstmann Copyright © 2008 by John Wiley & Sons. All rights reserved.

### **ch03/car/Car.java (cont.)**

```
Big Java by Cay Horstmann 
                                   Copyright © 2008 by John Wiley & Sons. All rights reserved. 
23: /**
24: Draws the car.
25: @param g2 the graphics context
26: */
27: public void draw(Graphics2D g2) 
28: { 
29: Rectangle body 
30: = new Rectangle(xLeft, yTop + 10, 60, 10); 
31: Ellipse2D.Double frontTire 
32: = new Ellipse2D.Double(xLeft + 10, yTop + 20, 10, 10); 
33: Ellipse2D.Double rearTire 
34: = new Ellipse2D.Double(xLeft + 40, yTop + 20, 10, 10); 
35: 
36: // The bottom of the front windshield
37: Point2D.Double r1 
38: = new Point2D.Double(xLeft + 10, yTop + 10);
39: // The front of the roof
40: Point2D.Double r2 
41: = new Point2D.Double(xLeft + 20, yTop); 
42: // The rear of the roof
43: Point2D.Double r3 
44: = new Point2D.Double(xLeft + 40, yTop); 
45: // The bottom of the rear windshield Continued
```
# **ch03/car/Car.java (cont.)**

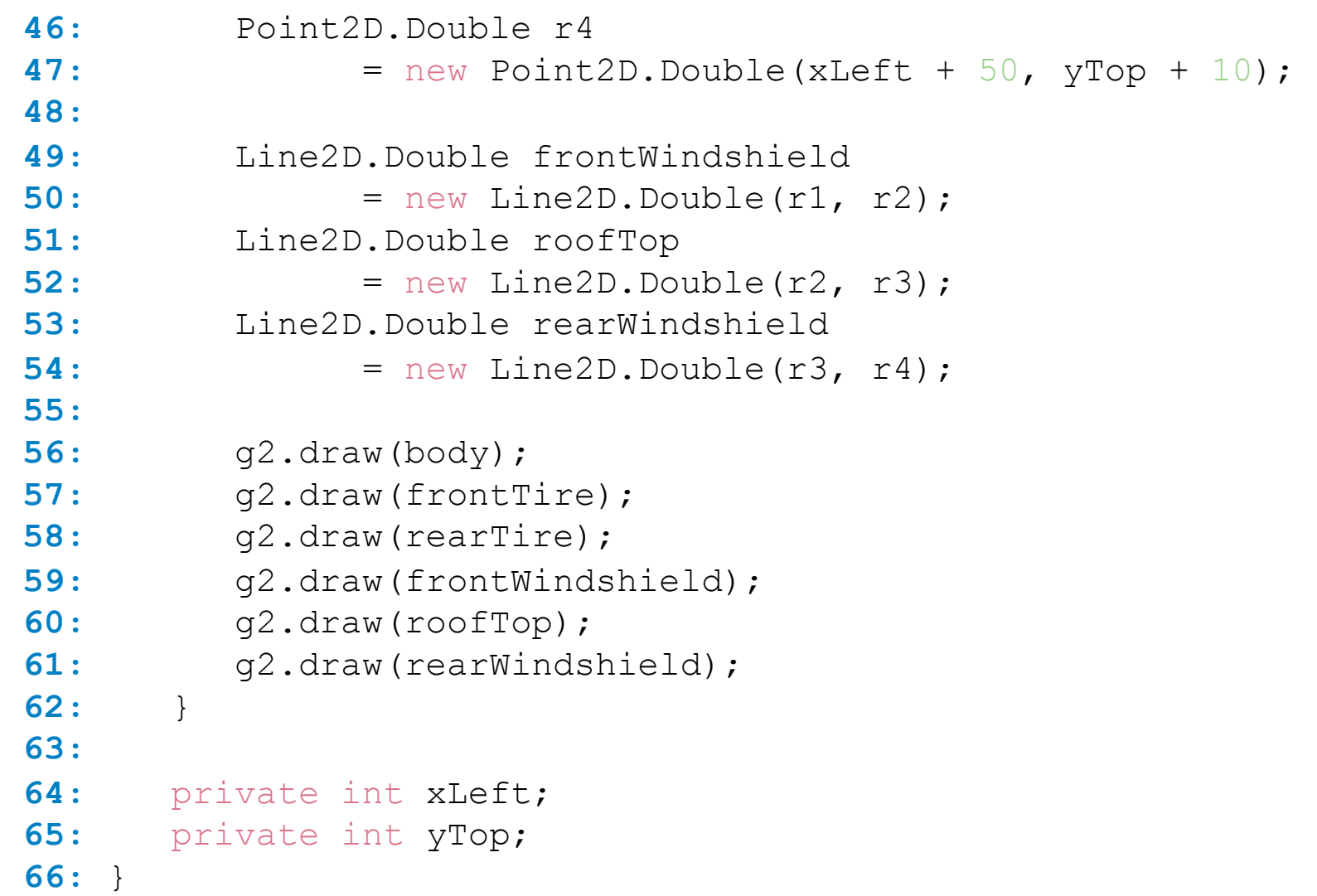

## **ch03/car/CarComponent.java**

```
Big Java by Cay Horstmann 
                                         Copyright © 2008 by John Wiley & Sons. All rights reserved. 
01: import java.awt.Graphics; 
02: import java.awt.Graphics2D; 
03: import javax.swing.JComponent; 
04: 
05: /**
06: This component draws two car shapes.
07: */
08: public class CarComponent extends JComponent 
09: { 
10: public void paintComponent(Graphics g) 
11: { 
12: Graphics2D g2 = (Graphics2D) g; 
13: 
14: Car car1 = new Car(0, 0);
15: 
16: int x = getWidth() - 60; 
17: int y = getHeight() - 30;
18: 
19: Car car2 = new Car(x, y); 
20: 
21: car1.draw(g2); 
22: car2.draw(g2); 
23: } 
24: }
```
# **ch03/car/CarViewer.java**

```
01: import javax.swing.JFrame; 
02: 
03: public class CarViewer 
04: { 
05: public static void main(String[] args) 
06: { 
07: JFrame frame = new JFrame();
08: 
09: frame.setSize(300, 400);
10: frame.setTitle("Two cars");
11: frame.setDefaultCloseOperation(JFrame.EXIT ON CLOSE);
12: 
13: CarComponent component = new CarComponent();
14: frame.add(component); 
15: 
16: frame.setVisible(true); 
17: } 
18: } 
19:
```
### **Self Check 3.18**

Which class needs to be modified to have the two cars positioned next to each other?

 **Answer:** CarComponent

### **Self Check 3.19**

Which class needs to be modified to have the car tires painted in black, and what modification do you need to make?

**Answer:** In the draw method of the Car class, call

```
 g2.fill(frontTire); 
 g2.fill(rearTire);
```
**Self Check 3.20** 

How do you make the cars twice as big?

**Answer:** Double all measurements in the draw method of the Car class.

### **Drawing Graphical Shapes**

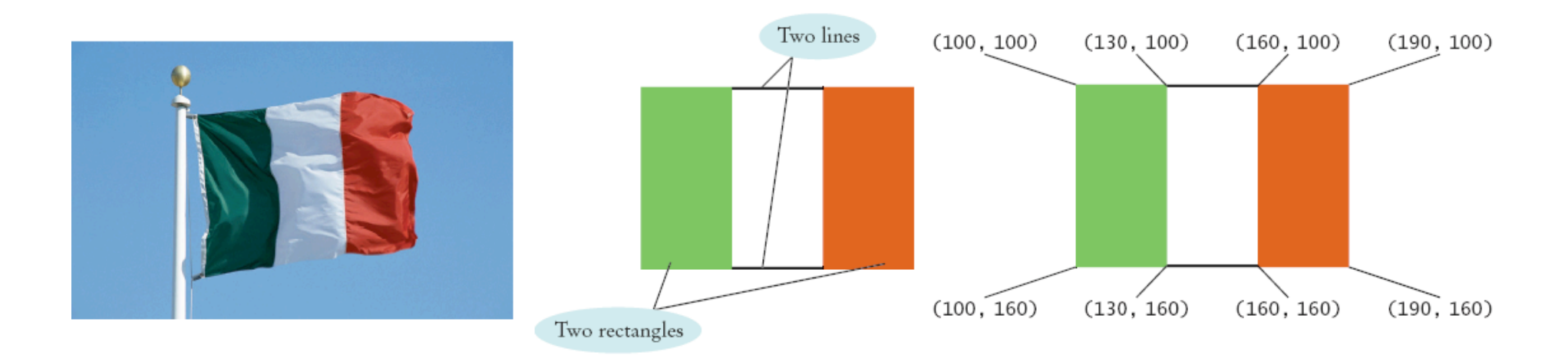

```
Rectangle leftRectangle = new Rectangle(100, 100, 30,
    60); 
Rectangle rightRectangle = new Rectangle(160, 100, 30,
    60); 
Line2D.Double topLine = new Line2D.Double(130, 100, 160, 
    100); 
Line2D.Double bottomLine = new Line2D.Double(130, 160, 
    160, 160);
```
*Big Java* by Cay Horstmann Copyright © 2008 by John Wiley & Sons. All rights reserved.